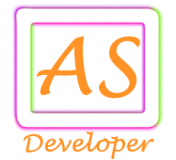

# Payout API Document GATEWAY 5

**API** stands for Application Programming Integration which is widely used to integrate and enable interaction with other software, much in the same way as a user interface facilitates interaction between humans and computers. Our API codes can be easily integrated to any web or software application.

### **API** Services List

- [ADD BENEFICIARY](#page-2-0)
- [FUND TRANSFER](#page-2-1)
- [REFUND](#page-3-0) OTP
- [REFUND](#page-3-1)
- [GET TRANSACTION](#page-4-0) STATUS
- [GET IFSC](#page-4-1) DETAILS
- **[ACCOUNT BALANCE](#page-5-0)**
- **[GENERATE TOKEN](#page-5-1)**

### **For Production (Live) Environment**

You need production (live) url for real time banking transaction so mail us @ **[info@apiscript.in](mailto:info@apiscript.in)** for production credential like secret key, IP address white listing etc.

**Production URL:** https://payout.apiscript.in/

**Postman Collection for Payout API**

For quick development use this postman collection request data and response data.

**Download URL:** https://apiscript.in/payout\_production.postman\_collection.json

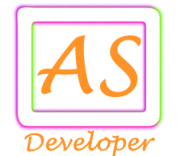

### **Flow Chart**

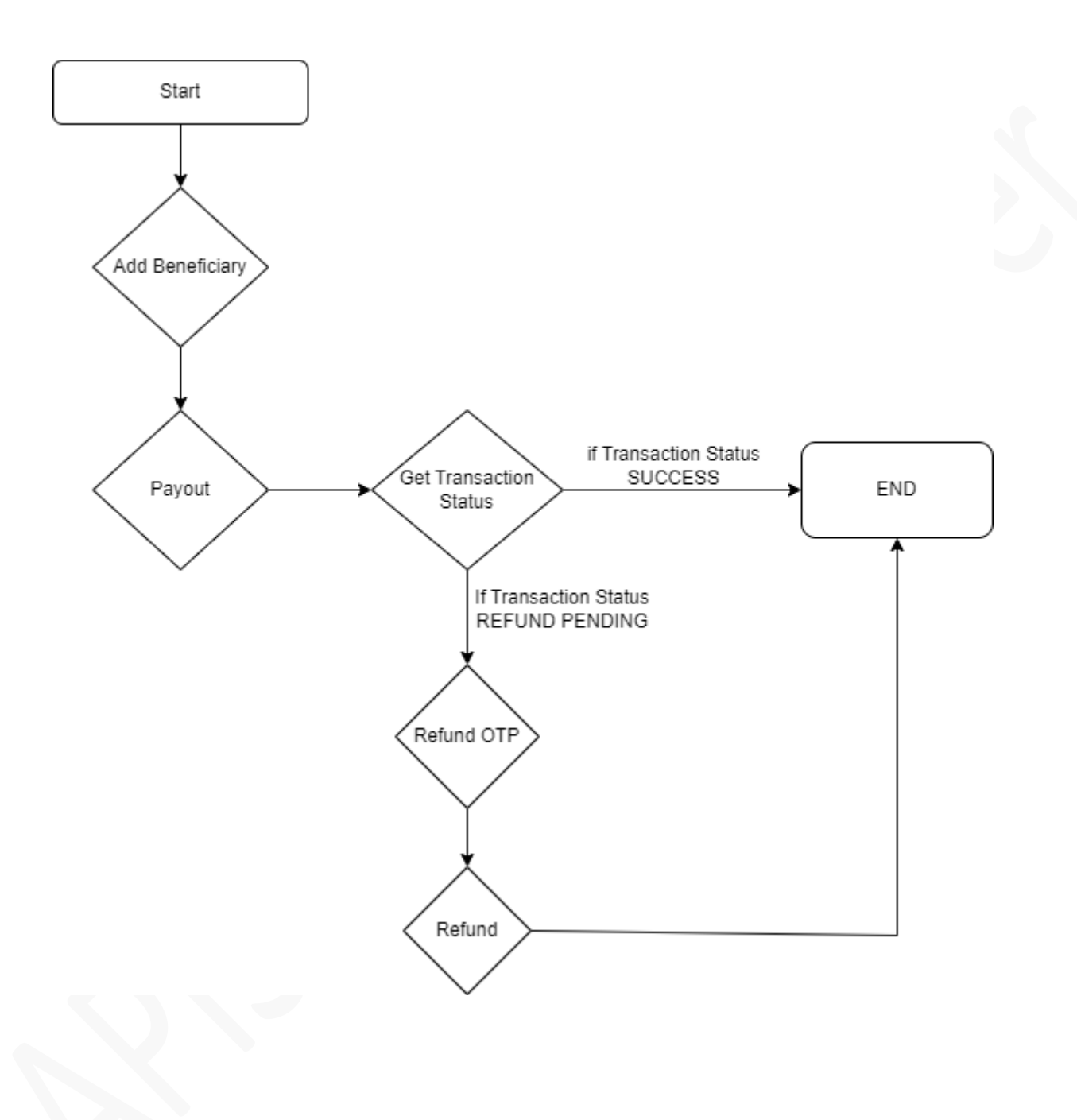

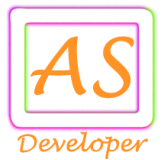

## <span id="page-2-0"></span>**Add Beneficiary**

**URL for Live:** https://payout.apiscript.in/add\_beneficiary

### **Post Data:**

username=your\_username&pwd=your\_password&gateway=GW5&fname=Apiscript&lname=Developer &account\_no=20152622702&&ifsc\_code=SBIN0004192&mobile\_no=9825378495 &email=apiscript.in@gmail.com&address1=NewVadaj&pincode=380013&token=EncryptTokenValue

### **Response for Success:**

{"message":"Beneficiary registration successful", "sender\_beneficiaries":[{"beneficiary\_id":272513, "beneficiary\_name":"Chirag Sathvara", "bank\_name":"STATE BANK OF INDIA", "ifsc\_code":"SBIN0004192","account\_no":"20152622702","imps\_status":1,"neft\_status":1,"is\_verify":"false", "beneficiary\_status":"active","mobile\_no":"9825378495","email":" apiscript.in@gmail.com","address1":" NewVadaj","pincode":"380013"}],"error\_code":0}

### **Response for Error:**

{"message":"Invalid CV5 Request URL.","error\_code":"1"}

# <span id="page-2-1"></span>**Fund Transfer**

**URL for Live:** https://payout.apiscript.in/fund\_transfer

**Post Data:** username**=**your\_username&pwd=your\_password&gateway=GW5 &token=EncryptTokenValue&transfer\_mode=IMPS&account\_no=20152622702&amount=100 &beneficiary\_id=272513&client\_id=11

### **Response for Pending:**

{"error\_code":0,"message":"Transaction is in under process", "transaction\_details":{"transaction\_id":625656, "amount":100,"account\_no":"20152622702", "bank\_name":"STATE BANK OF INDIA", "beneficiary\_name":"Chirag Sathvara", "service\_charge":25.00,"bank\_ref\_no":"","status":"Pending","client\_id":11}}

### **Response for Error:**

{"message":"Invalid CV5 Request URL.","error\_code":"1"}

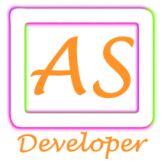

### <span id="page-3-0"></span>**REFUND OTP**

**URL for Live:** https://payout.apiscript.in/refund\_otp

### **Post Data:**

username**=**your\_username&pwd=your\_password&transaction\_id=1212&gateway=GW5 &token=EncryptTokenValue

### **Response for Success:**

{"message":"Payout refund OTP send successful","error\_code":"0"}

### **Response for Error:**

{"message":" Transaction status must be RefundPending","error\_code":"1"}

### <span id="page-3-1"></span>**REFUND**

**URL for Live:** https://payout.apiscript.in/refund

### **Post Data:**

```
username=your_username&pwd=your_password&transaction_id=1212&otp=123456
&gateway=GW5&token=EncryptTokenValue
```
### **Response for Success:**

{"message":"Transaction refund successful.","error\_code":"0"}

### **Response for Error:**

{"message":"Invalid CV5 Request URL.","error\_code":"1"}

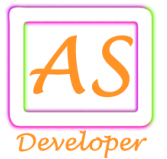

### <span id="page-4-0"></span>**GET TRANSACTION STATUS**

**URL for Live:** https://payout.apiscript.in/get\_transaction\_status

### **Post Data:**

username**=**your\_username&pwd=your\_password&transaction\_id=1&client\_id=1&token=EncryptToken Value

### **Response for Success:**

{"message":"Transaction details

found.","transaction\_details":{"transaction\_id":"1","amount":"100.00","service\_charge":"5.00","bank\_ref\_no ":"82154587887814","status":"Success","client\_id":"1"},"error\_code":"0"}

### **Status Possible Values:**

- 1. Success
- 2. Pending
- 3. Failure
- 4. RefundPending

### **Response for Error:**

{"message":"Invalid CV5 Request URL.","error\_code":"1"}

### <span id="page-4-1"></span>**GET IFSC DETAILS**

**URL for Live:** https://payout.apiscript.in/get\_ifsc\_details

### **Post Data:**

username**=**your\_username&pwd=your\_password&ifsc\_code=SBIN0004192&token=EncryptTokenValue

### **Response for Success:**

{"message":"IFSC details are fetch successfull","ifsc\_details":[{"bank\_name":"STATE BANK OF INDIA", "branch":"DRIVE-IN ROAD, AHMEDABAD","city":"AHMEDABAD","state":"GUJARAT", "ifsc\_code":"SBIN0004192"}],"error\_code":0}

### **Response for Error:**

{"message":"Invalid CV5 Request URL.","error\_code":"1"}

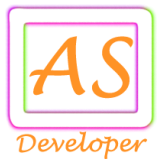

### <span id="page-5-0"></span>**Account Balance**

**URL for Live:** https://payout.apiscript.in/account/balance

### **Post Data:**

username**=**your\_username&pwd=your\_password&token=EncryptTokenValue

#### **Response for Success:**

{"message":"account balance fetch successful","balance":999703.341,"error\_code":0}

#### **CALL BACK URL**

**Call back URL:** http://www.yourdomain.com/response.php

#### **Post Data:**

dmt\_data=%7B%22transaction\_id%22%3A%221%22%2C%22amount%22%3A%22100.00%22%2C%22se rvice\_charge%22%3A%225.00%22%2C%22bank\_ref\_no%0D%0A%22%3A%2282154587887814%22%2C %22status%22%3A%22Success%22%2C%22client\_id%22%3A%221%22%7D

**dmt data** Parameter is in URL Encode Format.

For Update Call Back URL Response, Mail us **[info@apiscript.in](mailto:info@apiscript.in)**

#### <span id="page-5-1"></span>**JWT Encode**

**URL for Live:** https://payout.apiscript.in/jwt\_encode

**Post Data:** secret\_key**=**4836-5cbc25d9d9412-716470&email\_id=info@apiscript.in

**Response for Success:** {"encode\_token":"eyJ0eXAiOiiJ9.eyJUaW1lUQluIn0.\_X2KBiM ","message":"Token generated successful","error\_code":0}

### **Response for Error:**

{"message":"Parameter is missing.","error\_code":"1"}

#### **API Token Generate**

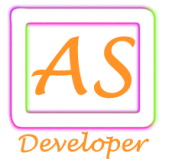

In Every API Request Send **Encrypt Token** Using Algo HS256 , Refer https://jwt.io/#debugger **Token Payload Format : {"TimeStamp":"1536488914","EmailID":"info@apiscript.in"}** You need three parameter for generate token. • **TimeStamp => Current Time Stamp** • **EmailID => Your Register Email ID.** • **Secret Key => Share By Us Via Email. IN PHP :** require\_once 'php-jwt-master/vendor/autoload.php'; use \Firebase\JWT\JWT; public function get encode token(\$token,\$secret key) { return JWT::encode(\$token, \$secret\_key); } public function get\_decode\_token(\$token,\$secret\_key) { return JWT::decode(\$token, \$secret\_key, array('HS256')); } \$date = new DateTime(); \$time = \$date->getTimestamp(); \$secret  $key = 'MySecretKey';$ \$payload = array('TimeStamp'=>(string) \$time, 'EmailID' => 'info@apiscript.in'); \$token = \$this->get\_encode\_token(\$payload, 'MySecretKey'); // Pass this token value in every API Request Sample Output Token Value : **eyJ0eXAiOiJKV1QiLCJhbGciOiJIUzI1NiJ9.IntcIlRpbWVTdGFtcFwiOlwiMT UzNjQ5MDkxMVwiLFwiRW1haWxJRFwiOlwiaW5mb0BhcGlzY3JpcHQuaW5cIn0i.**

The information contained in this document is proprietary property of APIScript Developer Private Limited. Unauthorized viewing, printing or reproduction is prohibited.

**DrTCpQ5mclAU12md\_E-o25gALZz1Sm17CMz\_sOjqcL8**